## ESSE Einführung in Security – VO 11: Mobile Security

Paul Kalauner, Raphael Kiefmann, Rafael Vrecar, Vanessa Hohenegger, Christian Schanes

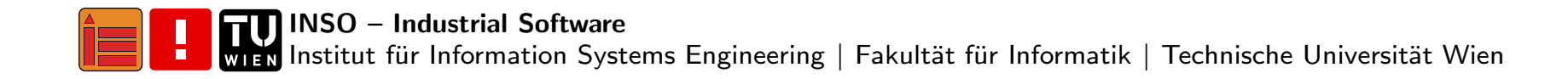

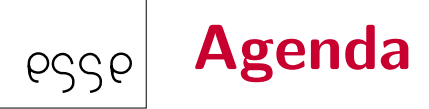

### [Motivation](#page-2-0) Mobile Security

[Android](#page-6-0)

Grundlagen & [Allgemeines](#page-7-0)

Apps [\(Entwicklung,](#page-12-0) Verbreitung, Aufbau)

[Threatmodell](#page-23-0)

[Sicherheitsmodell](#page-28-0)

## [iOS](#page-33-0)

Grundlagen & [Allgemeines](#page-34-0) Integritätssicherung Apps [\(Entwicklung,](#page-41-0) Verbreitung, Aufbau)

[Datenspeicher](#page-53-0)

Ausblick, Literatur & [Zusammenfassung](#page-61-0)

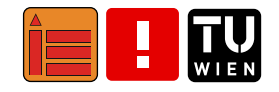

# <span id="page-2-0"></span>**Motivation Mobile Security**

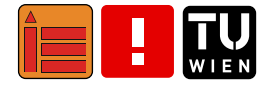

### Desktop vs. mobile Betriebssystemepssp

**StatCounter Global Stats** Desktop vs Mobile Market Share Worldwide from Jan 2009 - Sept 2022

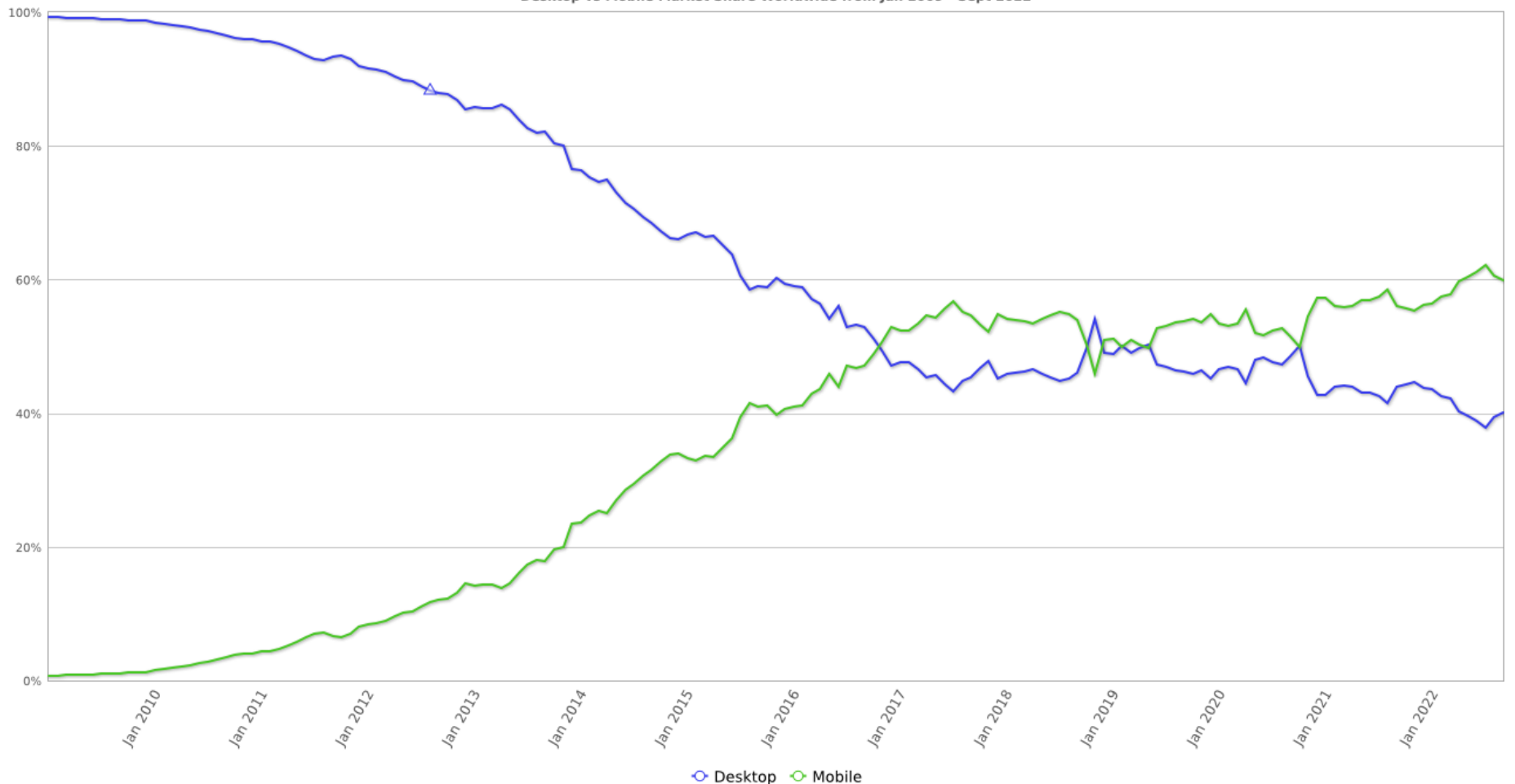

(Vergleiche <https://gs.statcounter.com/platform-market-share>)

## Marketshare mobiler Betriebssysteme

**StatCounter Global Stats** Mobile Operating System Market Share Worldwide from Jan 2009 - Sept 2022

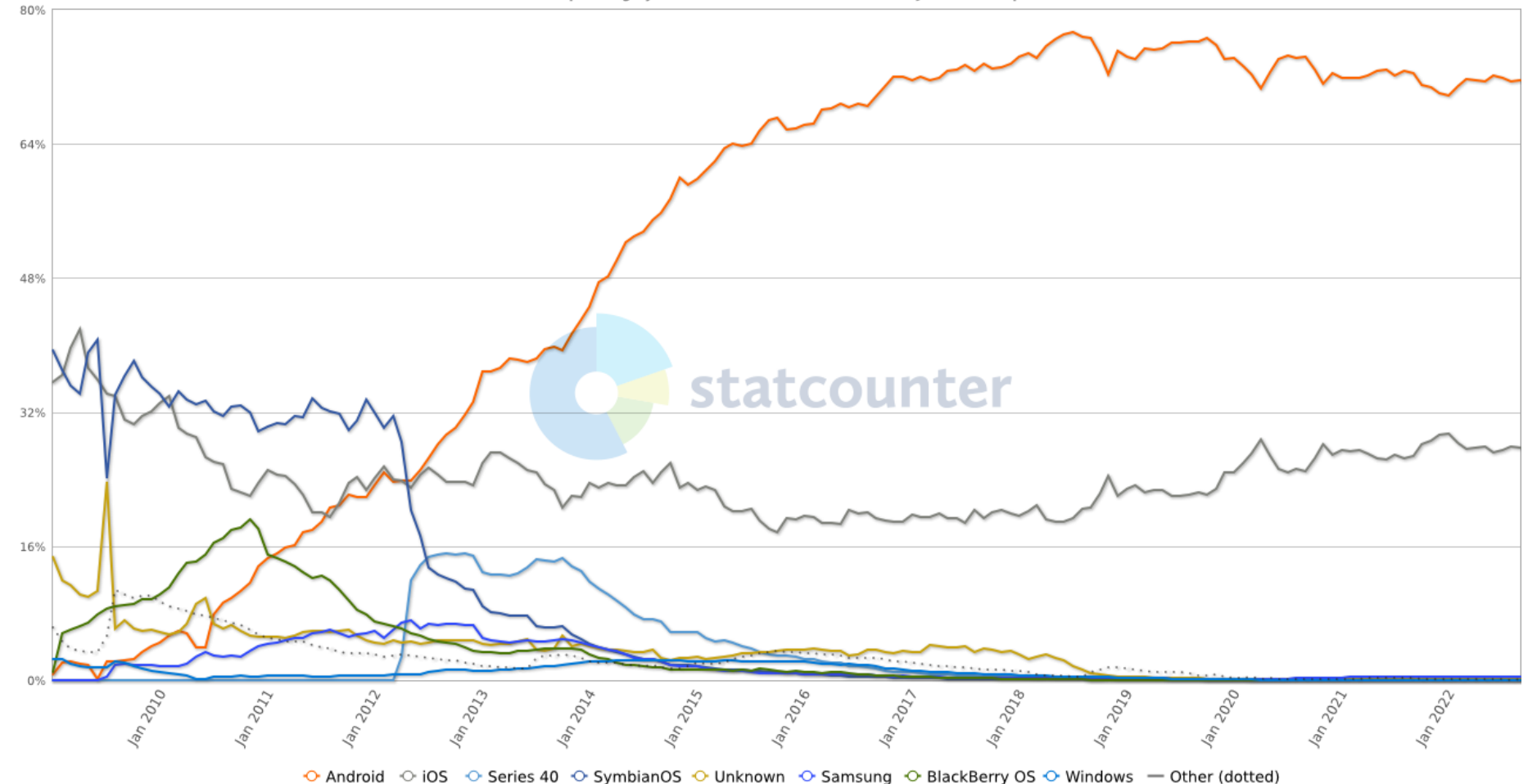

(Vergleiche <https://gs.statcounter.com/os-market-share>)

pssp

# Beispiele für sensible Daten auf mobilen Geräten

- ■SMS, E-Mail, Kontakte und Telefonie
- ■Standort, Kamera und Mikrofon
- ■Zugangsdaten

pssp

- ■2FA Tokens
- ■Datamining (Fitness, persönliches Monitoring)
- ■Internet of Things Steuerung

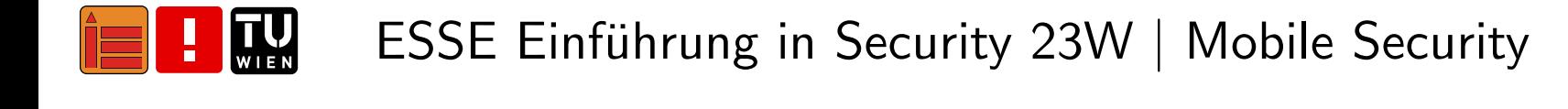

# <span id="page-6-0"></span>**Android: Grundlagen & Allgemeines**

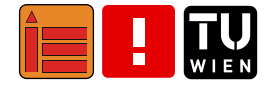

<span id="page-7-0"></span>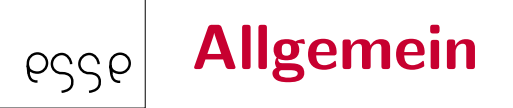

- ■basierend auf Linux
- ■weitere Security-Maßnahmen durch SELinux
- ■Open Source: <https://source.android.com>
- ■aber: oftmals proprietäre Erweiterungen durch Smartphone(komponenten)-Hersteller

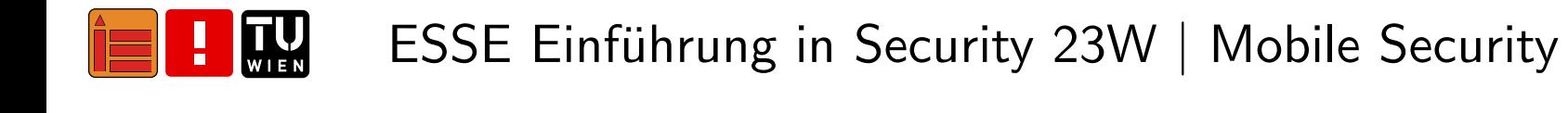

## Schematischer Aufbau von Android

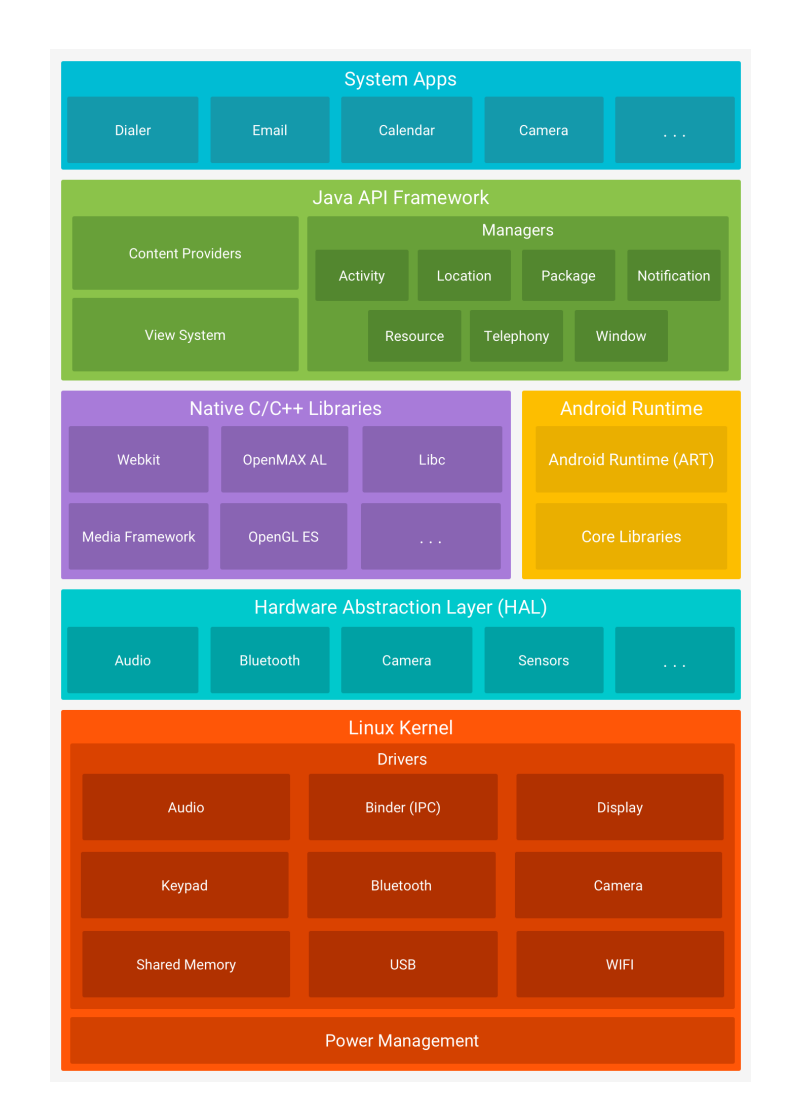

(Vergleiche <https://developer.android.com/guide/platform>)

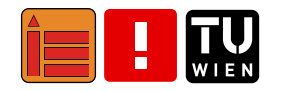

pssp

### Entwicklung von Android und seinen Applikationen 1/26556

- ■ Verwendung unterschiedlicher Sprachen zur Entwicklung von Android und Android Apps
- ■IDE: Android Studio – <https://developer.android.com/studio>
- ■ Entwicklung des Android-Systems zumeist in Systemprogrammiersprachen
	- $\blacksquare$   $C/C++$
	- ■Rust – <https://play.rust-lang.org>
	- ■aber auch Java und Kotlin werden verwendet

#### Entwicklung von Android und seinen Applikationen 2/2pssp

Entwicklung von nativen Apps erfolgte zuerst in Java und dann Kotlin – <https://play.kotlinlang.org>

- ■ mittlerweile existieren verschiedene Frameworks und Bibliotheken, welche die Entwicklung in anderen Programmiersprachen erlauben, z.B. React Native oder Flutter
- ■oftmals werden auch Shared Objects, die über das Java Native Interface (JNI) verfügbar sind, integriert

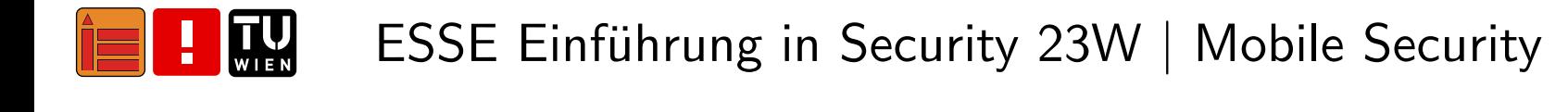

# Android: Apps (Entwicklung, Verbreitung, Aufbau)

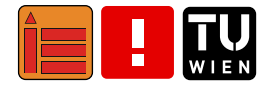

## Komponenten-Ubersicht¨

<span id="page-12-0"></span>pssp

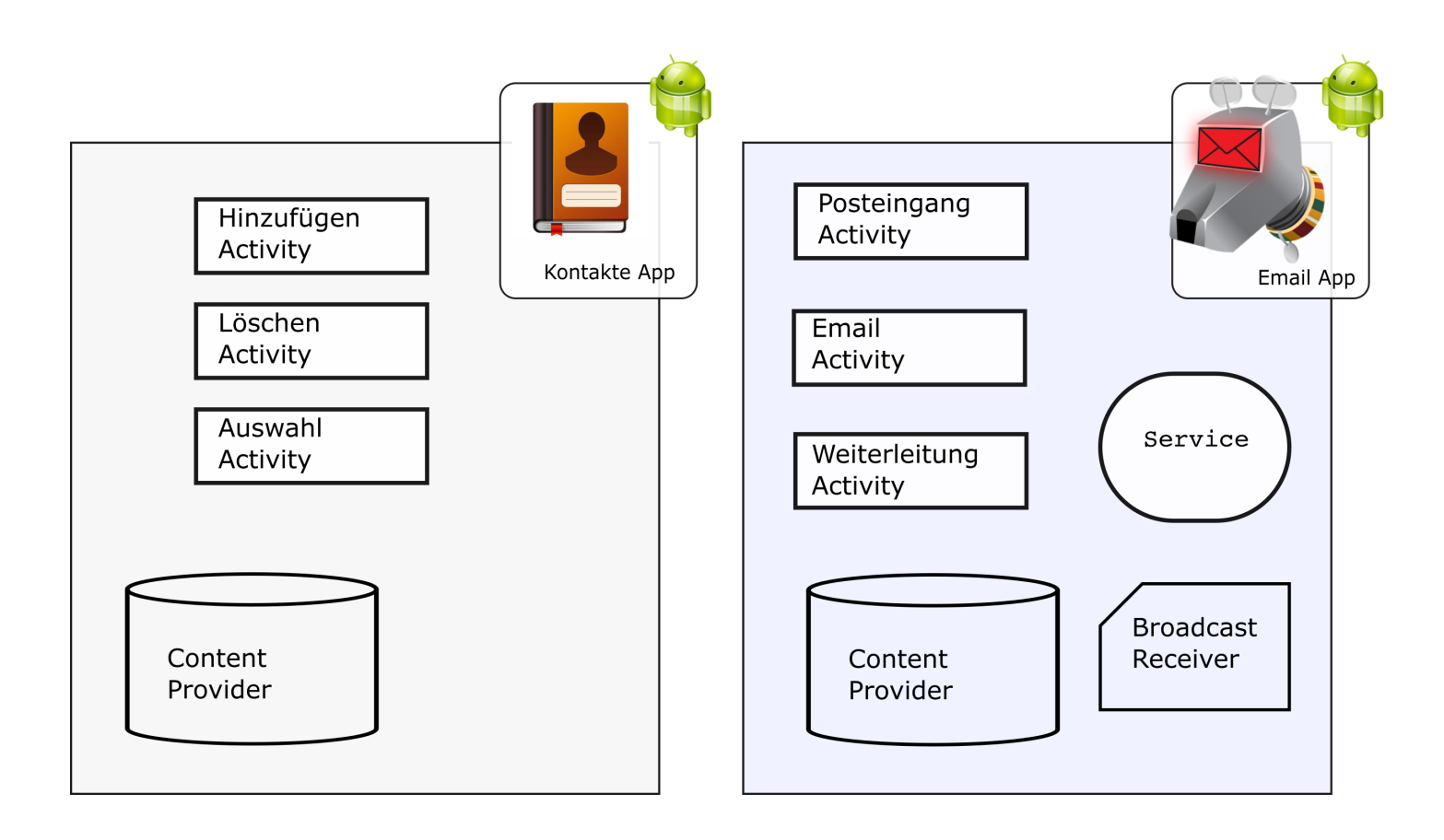

■ App besteht aus Komponenten: Activity, Service, BroadcastReceiver, ContentProvider

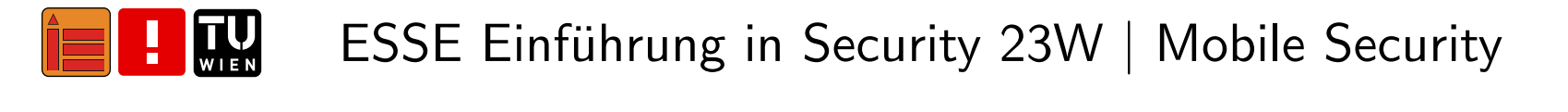

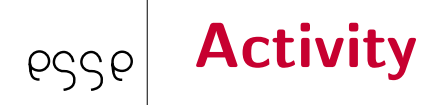

- ■"Entry Point" einer Android-Applikation
- ■beinhaltet Fragments und Layouts
- ■muss im Android-Manifest deklariert werden
- ■heute: meist einzige Activity, mehrere Fragments

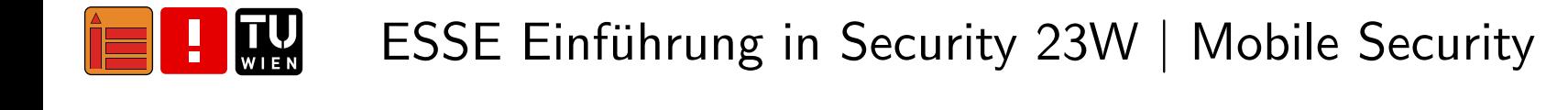

Large Screen Small Screen Fragment UI Activity Fragment UI Navigation UI Activity Navigation UI

■(wiederverwendbarer) Teil der UI

Fragment

pssp

■meist ein Fragment pro "Seite"

(Vergleiche <https://developer.android.com/guide/fragments>)

### **Service** pssp

- ■für langlebige Hintergrund-Operationen
- ■Musik-Player, Downloads etc.
- ■ Vordergrund-Services
	- ■dauerhaft sichtbar für Nutzer:innen (Benachrichtigung)
	- ■Ausführung auch wenn Nutzer: innen andere App verwendet
- ■ Hintergrund-Services
	- ■■ ∴,unsichtbar" für Nutzer:innen
	- ■limitierte Funktionalität

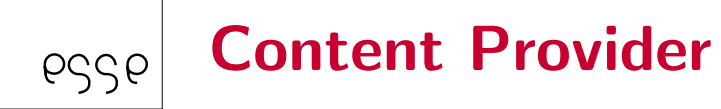

verwaltet Zugriff auf App-Daten  $\mathcal{L}^{\text{max}}$ 

- ermöglicht Zugriff auf Daten anderer Apps  $\mathcal{L}^{\text{max}}$
- ermöglicht es, Daten für andere Apps zugänglich zu machen  $\mathcal{L}_{\mathrm{eff}}$

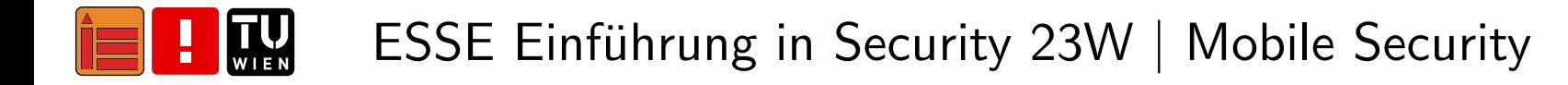

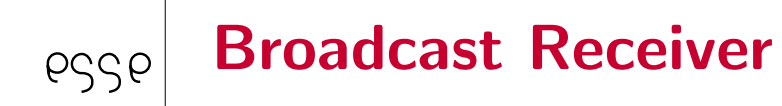

- ■ermöglicht Reaktion auf globale Events (z.B. Erhalt einer SMS)
- ■kann als weiterer "Entry Point" einer App dienen
- ■z.B. Öffnen der App wenn Kamerataste gedrückt wurde

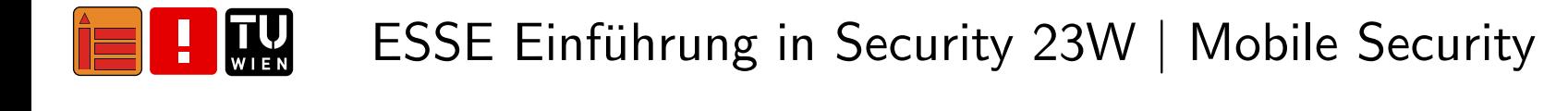

### Android Package Format (APK) 6556

- ■ZIP-Datei
- ■vollständige, installationsbereite Android-Applikation
- ■aus installierten Apps extrahierbar
- ■APKs können von unbekannten Quellen installiert werden (Sideloading)
	- ■ USB
		- -Android Debug Bridge
		- $\overline{\phantom{0}}$ <https://developer.android.com/studio/command-line/adb>
		- adb install <path\_to\_apk>
	- ■Datei auf Smartphone (Download etc.)

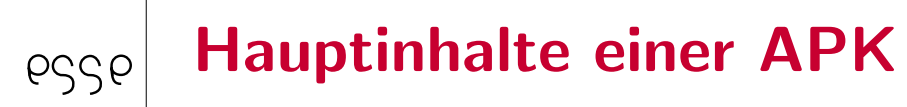

- ■AndroidManifest.xml: Deklariert App-Name, Komponenten etc.
- ■1ib/: Libraries und kompilierter, plattformabhängiger Code
- ■res/: Ressources (z.B. Icons, Layouts etc.)
- ■assets/: Assets (z.B. Texturen)
- ■classes.dex: Im DEX-Format kompilierte Klassen

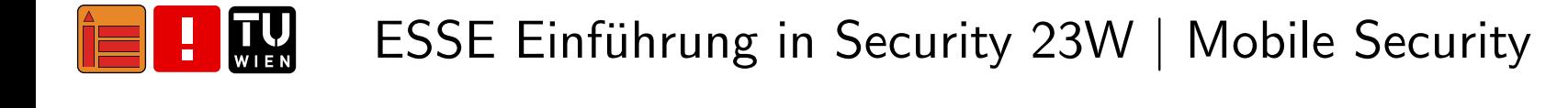

## Dalvik EXecutable Format (DEX)

- ■beinhaltet Dalvik Byte Code
- ■ konvertierbar in Smali (Human-Readable Representation)
	- ■smali/baksmali – <https://github.com/JesusFreke/smali>
	- ■Apktool – <https://ibotpeaches.github.io/Apktool>

Java Code:

pssp

int  $x = 42$ 

Dalvik Byte Code:

<sup>13</sup> <sup>00</sup> 2A <sup>00</sup>

Smali Repräsentation:

const/16 v0, <sup>42</sup>

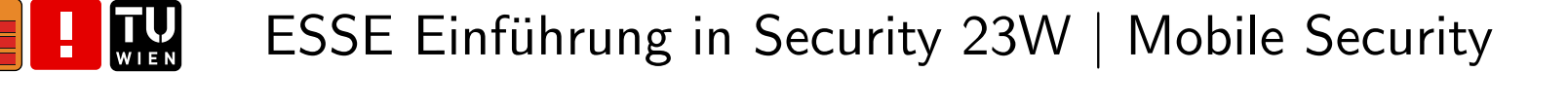

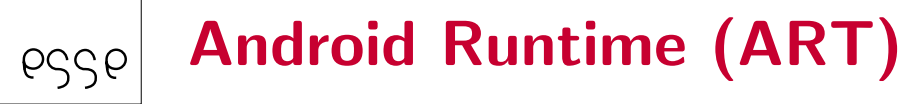

- ■führt DEX Byte Code aus
- ■seit Android <sup>5</sup> (Ersetzt Dalvik VM)
- ■Ahead-of-time (AOT) Kompilierung (bei Installation)
- ■sandboxed (Eine ART Instanz pro App)
- ■seit Android 7: "Hybrid "-Lösung  $AOT + JIT$

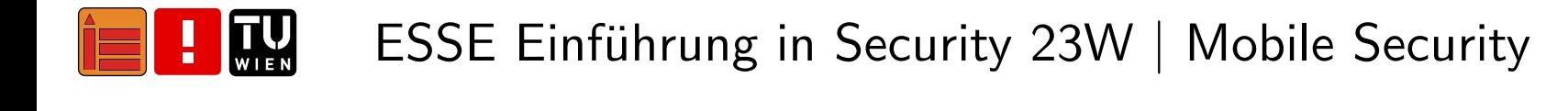

# **Android: Threatmodell**

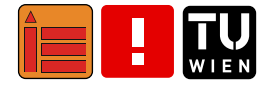

<span id="page-23-0"></span>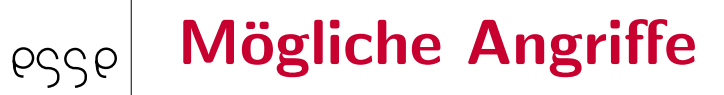

- ■Forensic Attacks
- ■Network-based Attacks
- ■Code Execution Attacks
- ■Web-based Attacks
- ■Physical Proximity Attacks (USB, NFC)

■. . .

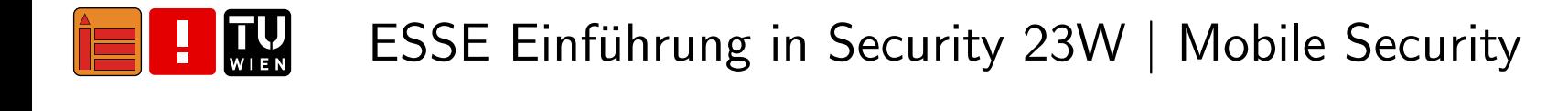

### Was eine App nicht ermöglichen sollte pssp

- Störung anderer Apps  $\mathcal{O}(\mathbb{R}^d)$
- Datendiebstahl, Spionage  $\mathcal{L}^{\text{max}}$
- unerwartete Kosten verursachen
- Denial of Service (z.B. Notruf)  $\mathcal{L}^{\text{max}}$
- auf alle OS-Funktionen (z.B. Mikrofon) zugreifen können  $\mathcal{L}^{\text{max}}$

 $\sim 100$ a a s

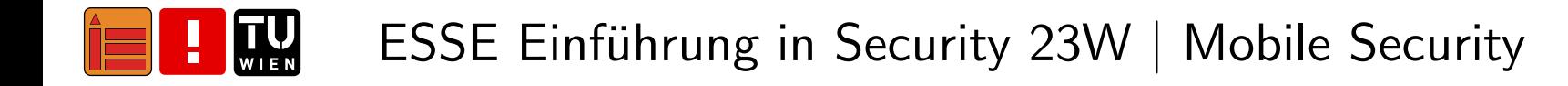

## **Dekompilierung**

 $PSCP$ 

- ■Byte Code vergleichsweise einfach dekompilierbar
- ■ Dalvik Byte Code (classes.dex) kann in Java Byte Code (JAR-Datei) konvertiert werden
	- ⇒ dex2jar <https://github.com/pxb1988/dex2jar>
- ■ resultierende JAR-Datei kann mit ublichen Java Decompilation Tools ¨ analysiert werden
	- $\Rightarrow$  jd-gui <https://java-decompiler.github.io>
- ■ Shortcut: DEX to Java Decompiler
	- $\Rightarrow$  jadx <https://github.com/skylot/jadx>

### Repackagingpssp

- ■bekannte App verwenden
- ■disassemblieren und Payload einfügen
- ■reassemblieren und in (in) offiziellem Store veröffentlichen
- ■die umverpackte App enthält oft Malware mit verschiedenen Funktionen
	- ■Diebstahl von Informationen
	- ■Diebstahl von Zugangsdaten
	- ■Premium-Rate Anrufe und SMS
	- ■Spam via SMS und E-Mail
	- ■Erpressung des Opfers

# **Android: Sicherheitsmodell**

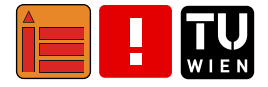

<span id="page-28-0"></span>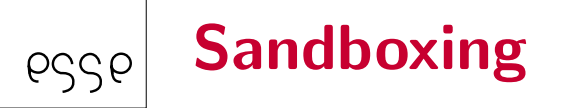

■Apps laufen in eigener VM isoliert durch OS

- ■ jede App bekommt eigenen Linux User a<number>\_a<packagenumber>
- ■Verzeichnis in /data/user/<usernumber>/<packagename>
- ■durch Linux-Berechtigungen geschützt
- ■Mandatory Access Control (SELinux)

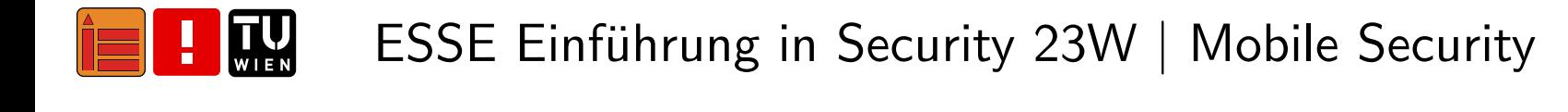

## Android Berechtigungen

- ■ Berechtigungen steuern Zugriff auf Ressourcen
	- ■Kamera und Mikrofon
	- ■Kontakte und Telefonie
	- ■Location Services
	- ■. . .

pssp

- ■explizites Einverständnis
- ■Einhaltung durch OS gegeben
- ■feingranularer und widerrufbar ab Android <sup>6</sup>

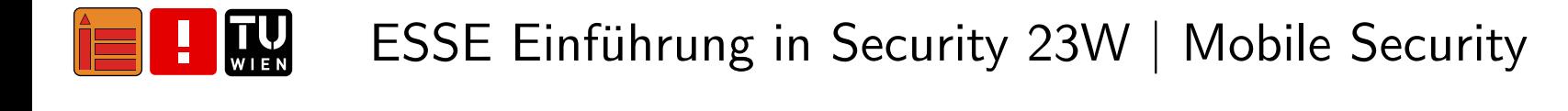

## **Signierung von Applikationen**

pssp

- APKs sind mit selbstsignierten Zertifikaten signiert
- Apps im Play Store können nur mit selbem Zertifikat aktualisiert werden
- allerdings: Code kann während Laufzeit nachgeladen werden a a s
	- via HTTP(S): Man-in-the-Middle möglich  $\blacksquare$
	- vom lokalen Dateisystem: Potenziell von anderen Apps  $\blacksquare$ veränderbar
	- maliziöse App mit selbem Package-Namen könnte bereits ٠ installiert sein
- $\Rightarrow$  Signierung liefert keine Information über ausgeführten Code

### Android App Bundle (AAB) 6556

- ■Verwendung ab August <sup>2021</sup> verpflichtend
- ■App Bundle wird mit Upload Key signiert und hochgeladen
- ■ Google signiert AAB mit eigenem Key und generiert APK
	- ■APKs sind zugeschnitten auf verschiedene Geräte (Bildschirmauflösungen, Architekturen, ...)
	- ■bei Verlust des Upload Keys kann neuer Key generiert werden

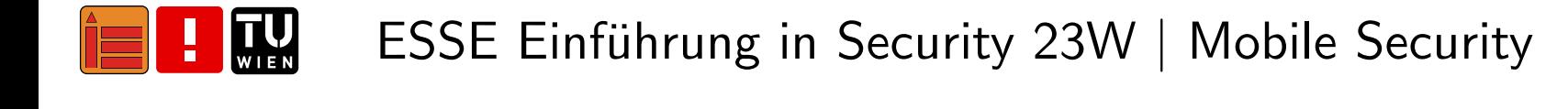

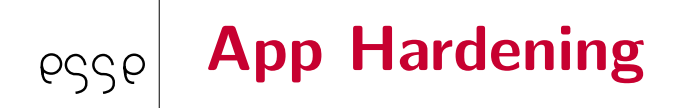

- ■Root/Jailbreak Detection
- ■Identifier Obfuscation (Proguard)
- ■ String Obfuscation, Class Encryption, Junk Code Insertion, Call Graph Flattening
- ■Native Code vs. Byte Code Obfuscation

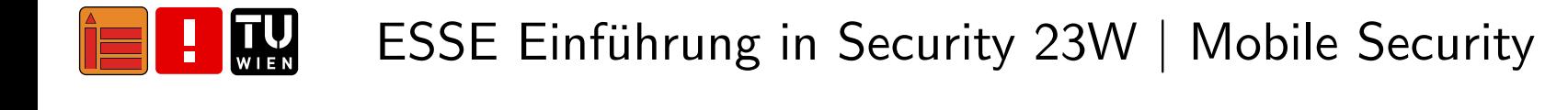

# <span id="page-33-0"></span>**iOS: Grundlagen & Allgemeines**

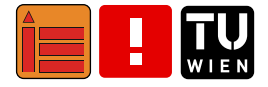

### Vorbemerkungen

<span id="page-34-0"></span>pssp

- ■Apples Software im Allgemeinen "Closed Source"
- ■■  $\Rightarrow$  bzgl. Informationen *abhängig* von ...
	- ■Apple
	- ■Researcher: innen, die "Reverse Engineering" betreiben
- ■■ ⇒ Vorlesungseinheit basiert stark auf Apples Dokumentation & Papers von Researcher:innen (Details im Literaturverzeichnis)
- ■ einige der vorgestellten Konzepte auch von anderen Betriebssystemen/Plattformen verwendet
- ■in dieser Vorlesung angeführte Informationen gelten auch für iPadOS (sofern nicht explizit Gegenteiliges angemerkt)

## Update-Zyklus & Architektur von iOS

- ■jährlicher Versionssprung ("große" Features, Designänderungen)
- ■Point-Releases im Verlauf des Jahres (Security, kleinere Features)
- ■ <sup>ø</sup> Support: 5-6 Jahre (iPhone 6S bspw. sogar 7), ältere Versionen bekommen u.U. ebenfalls noch Sicherheitsupdates
- ■großteils "Closed Source", nur auf Apple-Geräten unterstützt
- ■basiert auf macOS (bzw. OS X) – siehe vorangegangene Einheit
- ■aktuelle Version (Herbst 2023): iOS <sup>17</sup>

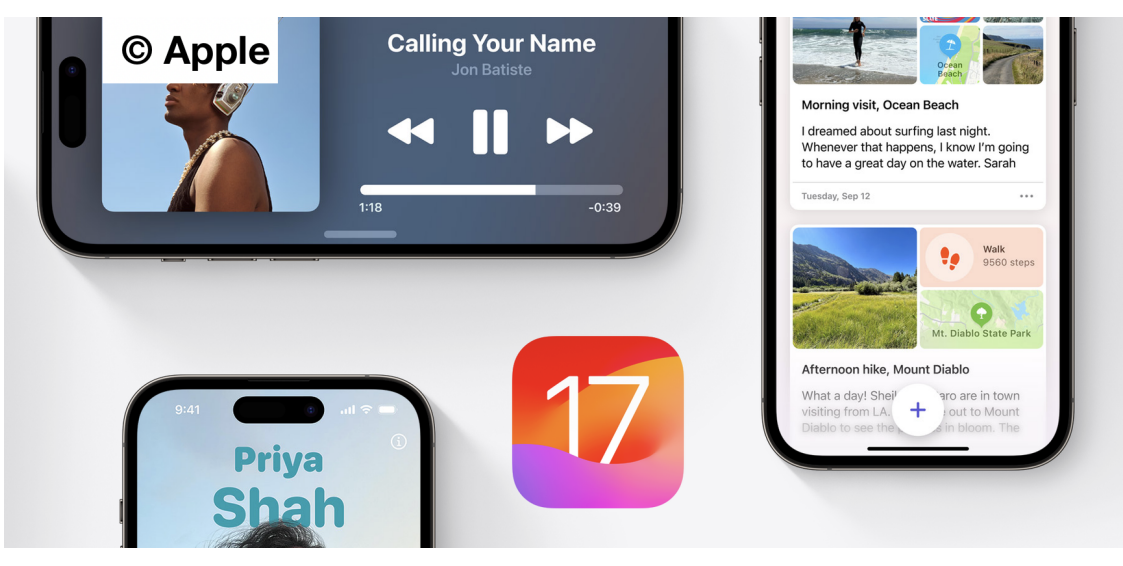

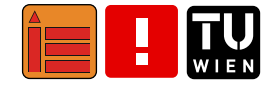

pssp
# iOS: Integritätssicherung

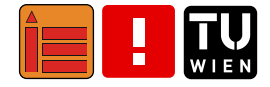

iOS Sicherheitsarchitektur

pssp

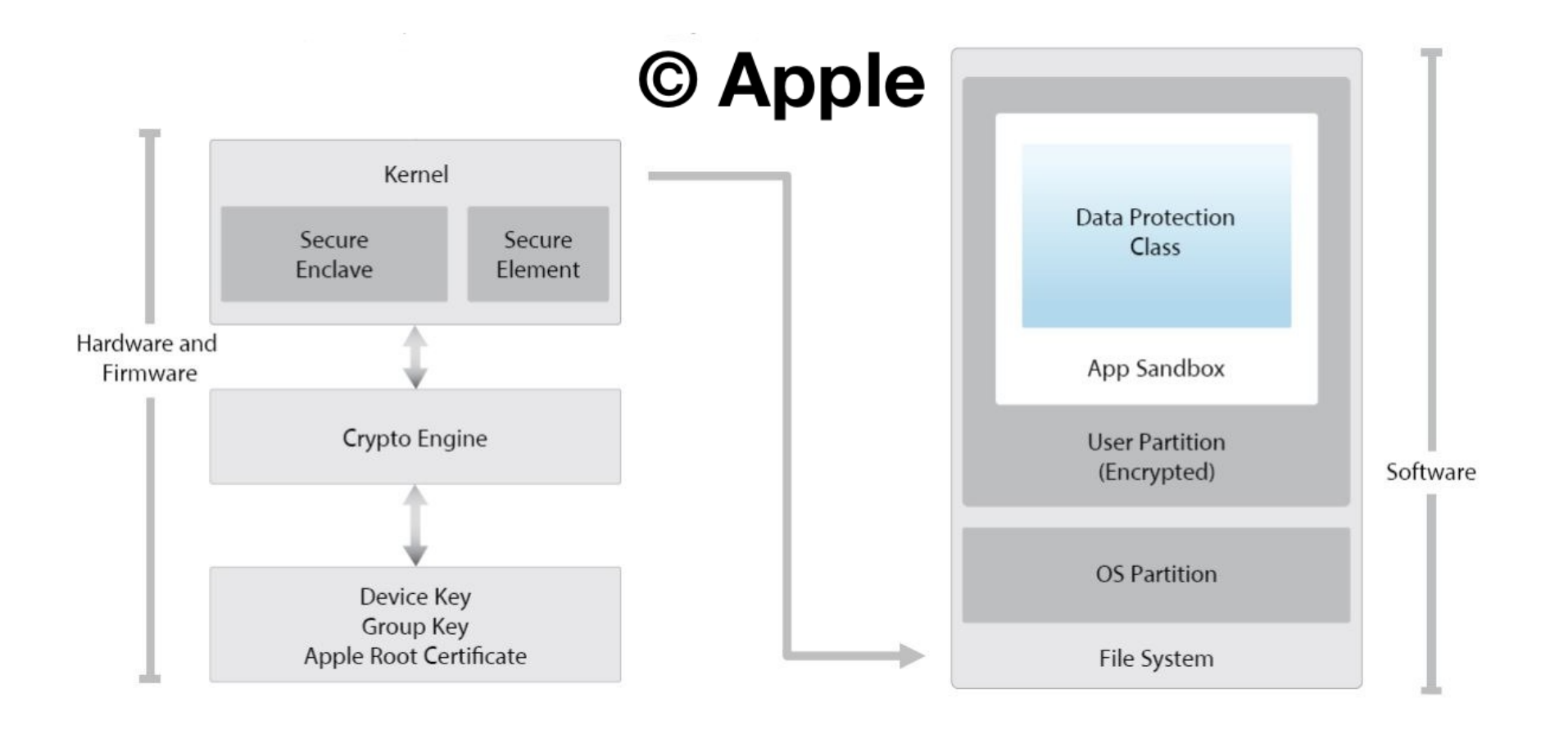

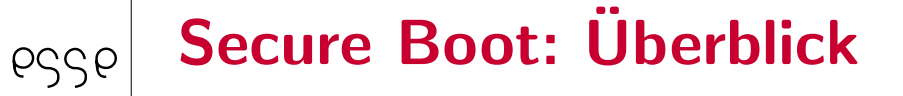

- ■jeder Schritt enthält Integritätscheck (kryptographisch signiert von Apple)
- "Chain of Trust" (Kette des Vertrauens)
- ■Ziel: Lowest Level Software soll nicht modifiziert werden

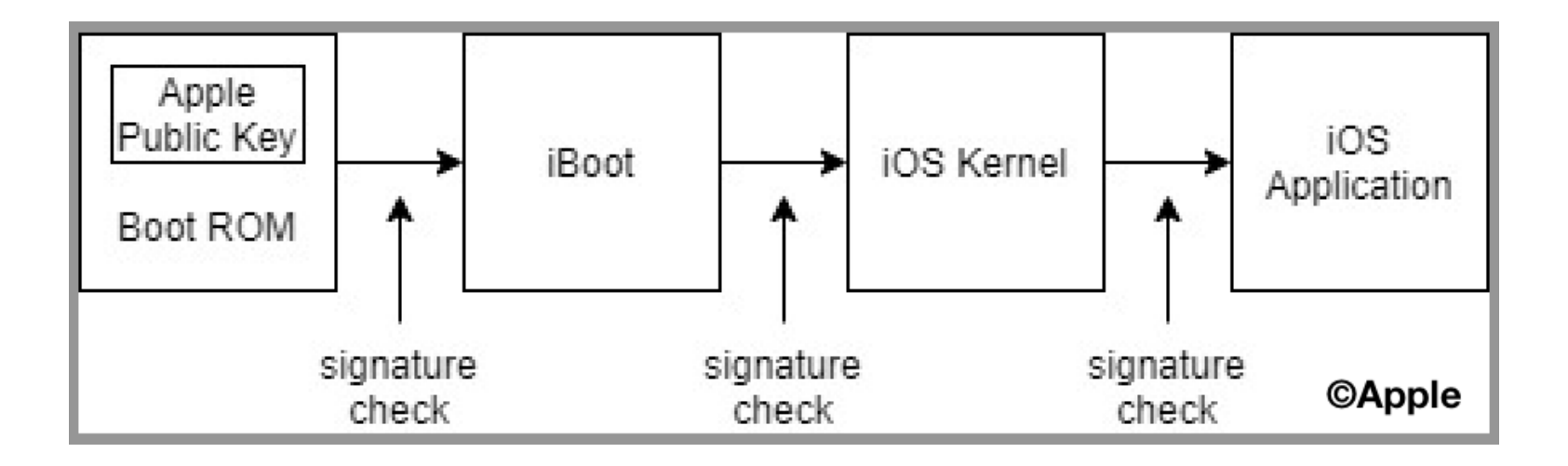

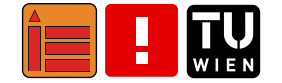

#### Sichere Software Updates

pssp

- ■Signatur-Prozess verhindert, dass ältere Versionen installiert werden (Apple signiert alte OS-Versionen nicht mehr)
- ■Update über Finder/iTunes: volle OS-Kopie wird geladen, over-the-air Update: nur benötigte Komponenten werden geladen
- ■Data Volume ist während Updates unmounted
- ■Updates werden durch Exclusive Chip ID (ECID) personalisiert

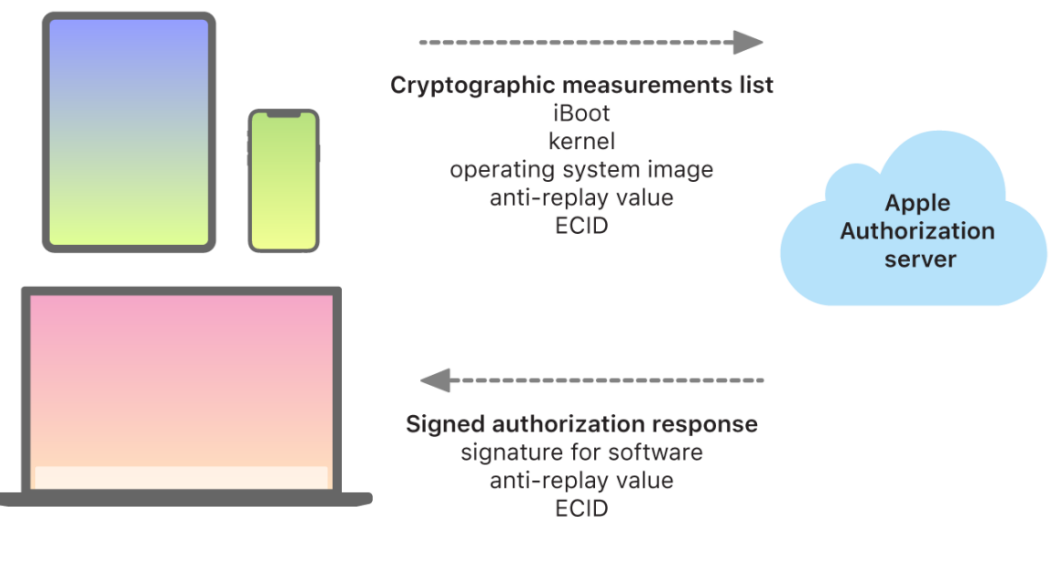

How Apple devices interact with the Apple Authorization server.

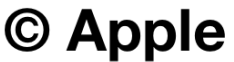

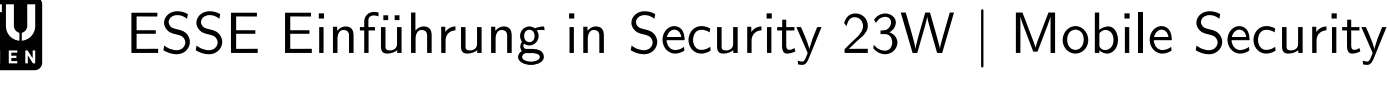

# iOS: Apps (Entwicklung, Verbreitung, Aufbau)

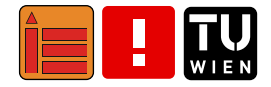

### iOS Apps – Entwicklung

- ■iOS Software Development Kit (SDK): enthält Ressourcen, Technologien & Werkzeuge für iOS-App-Entwicklung – kostenlos
- ■iOS Apps können nur auf macOS entwickelt werden
- ■Xcode: kostenloser Projekt- & Schnittstellen-Builder
- ■seit 2015 empfiehlt Apple Verwendung von Swift, davor Objective-C

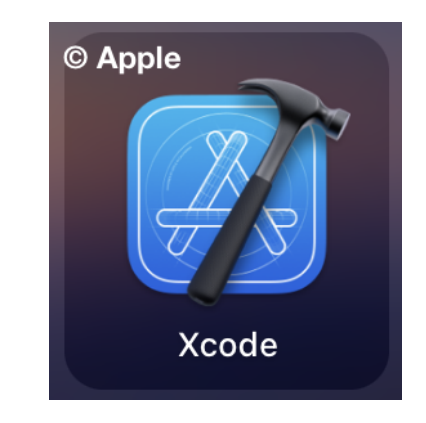

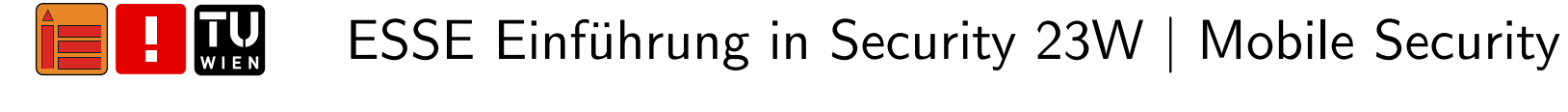

### iOS Apps – Verbreitung

pssp

- ■Apple App Store: digitale Plattform für Verbreitung von iOS Apps
- ■ App Store stellt Anforderungen an Apps (z.B. Sicherheit,  $\mathsf{D}$ atenschutz $)\Rightarrow \mathsf{Pr}\mathsf{üfung}$  vor  $\mathsf{Ver}$ öffentlichung
- ■Apple Developer Program: Entwickler: innen müssen sich registrieren, um iOS Apps im App Store anbieten zu dürfen
- ■Apps müssen durch Entwickler: innen signiert sein, damit im App Store veröffentlicht werden können ⇒ *Zertifikatvalidierung* (über<br>Apple Developer Program)
- ■Apple Developer Enterprise Program (für Unternehmen) ⇒ **Provisioning Profile**: ermöglicht Ausführung interner Apps auf<br>Geräten von Mitarbeitenden

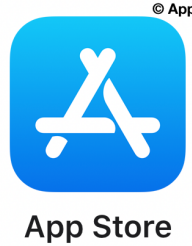

## iOS Apps – Codesignierung

- ■ stellt sicher, dass alle Apps von bekannten & genehmigten Quellen stammen & nicht manipuliert wurden
- ■■ gesamter ausführbarer Code muss mit von Apple ausgegebenem Zertifikat signiert sein
	- ■ ab Werk vorhandene Apps (z.B. Mail, Safari) ⇒ von Apple signiert
	- Apps von Dritten
		- ⇒ von Entwickler:in signiert
- "Chain of Trust"-Konzept auf Apps ⇒ verhindert, dass Apps Dritter nicht signierten Code ausführen

### iOS Apps - Sandboxing

 $PCC$ 

- jede App Dritter läuft in eigener Sandbox
- Apps können keine von anderen Apps gespeicherten Informationen abrufen oder verändern
- ermöglicht Trennung von anderen Apps & OS
- Systemdateien & Ressourcen werden von den User:innen-Apps abgeschirmt
- Apps Dritter sowie meiste Systemdateien & Ressourcen von iOS als  $\sim 100$ nicht privilegierte: r User: in "mobile" ausgeführt
- gesamte Betriebssystempartition  $\Rightarrow$  nur Lesezugriff

## iOS App Store Package (IPA)

pssp

- ■iOS App Store Package (\*ipa-Datei): ZIP-Archiv, enthält Ressourcen, kompilierten Anwendungscode & Metadaten
- ■ wird mit Entwickler:innenzertifikat signiert & im App Store veröffentlicht
- ■enthält Ordner "Payload", der Anwendungsdaten enthält
- ■"Application.app"-Datei: enthält App-Binärdatei, Bundle-Ressourcen, Embedded.mobileprovision, CodeSignature
- ■Embedded.mobileprovision ermöglicht Entwickler:innen, iOS-Anwendung ohne Xcode neu zu signieren
- ■\_CodeSignature ermöglicht Überprüfung der Integrität
- ■■ ausführbare Datei im Bundle ist im "*Mach-O-Objektdateiformat"*

Bundle-ID

■

pssp

- $\blacksquare$  = eindeutige Kennung für eine App
	- ■Beispiel: App Store: com.apple.AppStore
	- ■werden benötigt, um z.B. Capabilities zuzuweisen

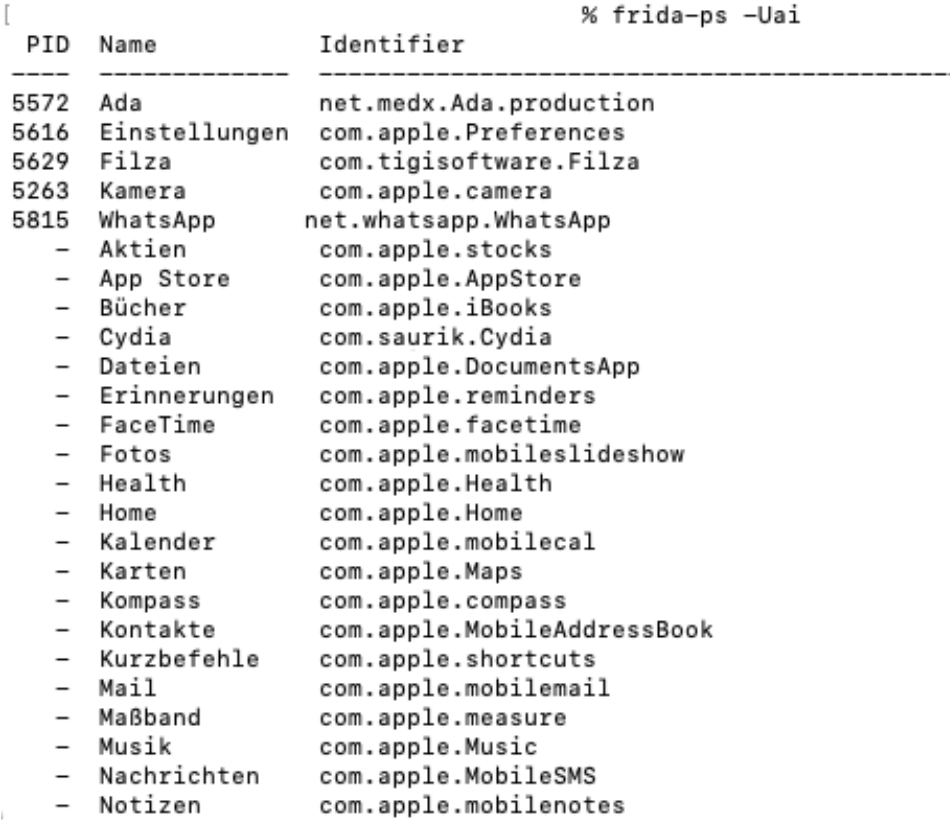

#### iOS App-Verzeichnisse: "Bundle", "Shared" pssp

Bundle:

- ■enthält Verzeichnis für jede auf Gerät installierte App
- ■Pfad: /private/var/containers/Bundle/Application/<UUID<sup>&</sup>gt;
- ■jedes App-Verzeichnis enthält Ordner  $\langle$ App-Name $\rangle$ .app, in dem Ressourcen, Info.plist & Binär-Dateien enthalten

Shared:

■für App-Gruppen: Apps eines Entwickler: innenaccounts können Inhalte, Schlüsselbundobjekte, Einstellungen gemeinsam verwenden

■Pfad:

 ${\tt /var/mobile/Contents/Shared/AppGroup/}\rm{Grop\_Group\_Identity}$ 

■enthält Anwendungen zur gemeinsamen Nutzung von Daten

## iOS App-Verzeichnisse: "Data"

■speichert App-Laufzeitdaten

Pfad:

■

pssp

/var/mobile/Containers/Data/Application/<UUID>

- ■enthält für jede installierte App Ordner mit Bundle-ID als Namen
- ■enthält Daten wie Einstellungen, Caches &**Cookies**

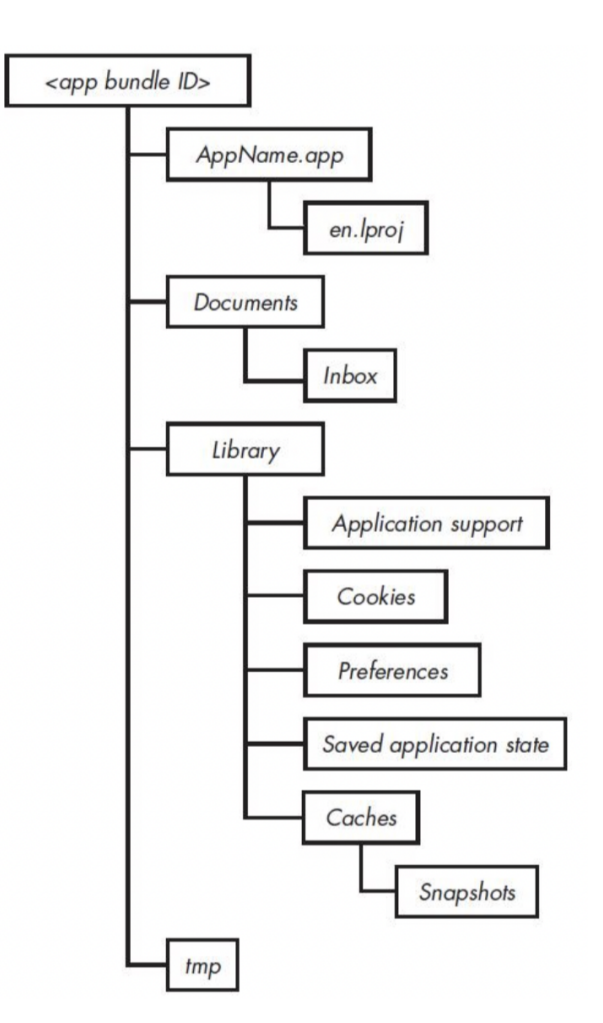

(Vergleiche David Thiel. IOS Application Security: The Definitive Guide for Hackers and Developers. San Francisco: No Starch Press, 2016.)

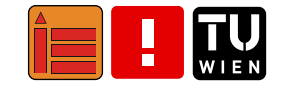

#### Eigenschaftslisten-Dateien (.plist) pssp

- ■**Property List (plist)-Dateien** dienen zur Speicherung von Anwendungskonfigurationsdaten
- ■können binäres oder XML-Format haben
- ■ $\blacksquare = \textsf{W}$ örterbuch, das hierarchische Schlüssel-Wert-Paare speichert
- ■■ können im Klartext abgerufen werden ⇒ sensible Informationen (z.B.<br>Antioche in der abgerufen in der abgestigte in der abgestigte in der abgestigte in der abgestigte in der abges Anmeldedaten) sollten nicht darin gespeichert werden

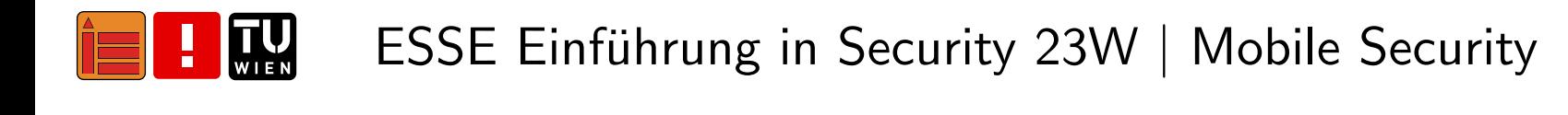

#### Info.plistpssp

- ■muss immer im IPA vorhanden sein
- ■im Stammverzeichnis der App gespeichert
- ■beinhaltet Informationen wie z.B. Bundle-ID oder unterstützte iOS-Versionen
- ■beinhaltet Nutzungsbeschreibungstexte ("purpose string") für geschützte Ressourcen (z.B. Fotos, Standort)
	- ■in Eingabeaufforderung verwendet, wenn Erlaubnis erfragt
	- ■■ kein String vorhanden ⇒ Versuch schlägt fehl, App kann<br>Lestin abstürzen<br>'
	- ■mehr als 20 geschützte Ressourcen, z.B. Kamera, Mikrofon, Dateien, Ordner, Netzwerk, NFC, Standort

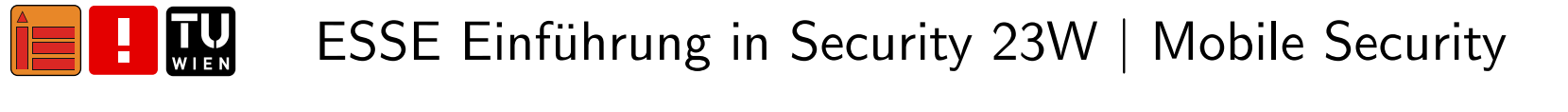

### Info.plist: Beispiel (XML)

```
1 \leq ? xml version="1.0" encoding="UTF-8"?>
 2 <! DOCTYPE plist PUBLIC " -// Apple // DTD PLIST 1.0// EN " " http: // www . apple . com / DTDs /
            PropertyList -1.0. dtd ">
 3 < plist version =" 1.0 ">
 4 < dict >
 5 < key > NSLocationWhenInUseUsageDescrip tion </ key >
 6 < string > Your location is used to help you find health services near you . </ string >
 7 < key > CFBundleDevelopmentRegion </ key >
 8 < string >en </ string >
 9 < key > CFBundleURLTypes </ key >
10 < array >
11<dict>
12 < key > CFBundleURLSchemes </ key >
13 < array >
14 < string > adahealth </ string >
15 < string > ada </ string >
16\langle / \text{array} \rangle17 < key > CFBundleURLName </ key >
18 < string > com . ada . app </ string >
19\langle dict>
20 </ array >
2122\leq \leq \leq \leq \leq \leq \leq \leq \leq \leq \leq \leq \leq \leq \leq \leq \leq \leq \leq \leq \leq \leq \leq \leq \leq \leq \leq \leq \leq \leq \leq \leq \leq \leq \leq \leq \leq23 </ dict >
```
pssp

# Keychain (Schlüsselbund)

- ■kann verwendet werden, um sensible Daten (z.B. Passwörter, Anmeldedaten, Zertifikate) zu speichern
- ■als SQLite-Datenbank implementiert, im Dateisystem gespeichert
- ■Schlüsselbundobjekte werden verschlüsselt
- ■auf Datenbank kann nur über die API zugegriffen werden
- ■ein Schlüsselbund für alle Apps unter  $iOS - a$ ußerhalb der App-Sandbox gespeichert

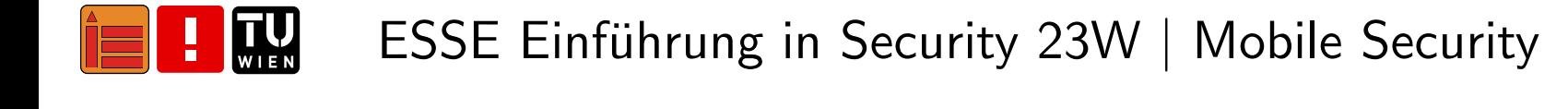

#### Lokale Datenspeicher: SQLite

pssp

- ■Datei-basierte Datenbank (.db, .sqlite)
- ■SQLite-Engine benötigt keinen Server
- ■kann in Swift mit Hilfe eines Wrappers verwendet werden
- ■"Light-Version" komplexer relationaler

Datenbankmanagementsysteme wie MySQL

- $\Rightarrow$  weniger leistungsfähig
- ■■ verwendet "write-ahead log" (WAL), um Änderungen in Datenbank zu erfassen

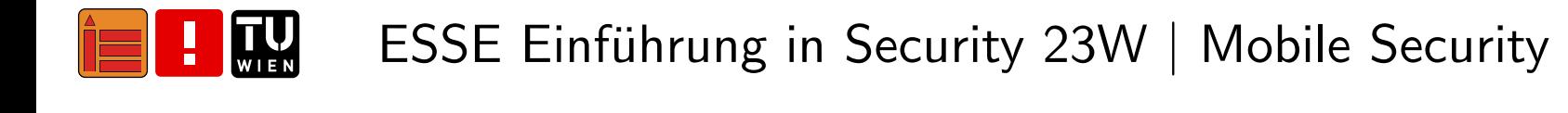

### **Lokale Datenspeicher: Core Data**

- = Framework, häufig verwendet zur lokalen Speicherung von Daten
- kann Daten für Offline-Nutzung (permanent) speichern, temporär  $\mathcal{O}(\mathbb{R}^d)$ zwischenspeichern & Undo-Funktionalität in App bereitstellen
- Daten als Entity-Attribut-Modell dargestellt  $\Rightarrow$  z.B. in SQLite &  $\mathcal{L}_{\rm{max}}$ **XML** serialisierbar
- verwaltet Objekt-Instanzen zur Laufzeit
- High-Level-Abstraktionsdarstellung ermöglicht direkte **The Contract of the Contract of the Contract of the Contract of the Contract of the Contract of the Contract o** Kommunikation mit SQLite-Datenbanken
- schneller und einfacher Ansatz, um auch große Daten zu speichern,  $\mathcal{L}(\mathcal{A})$ ohne direkt eine Datenbank zu verwalten

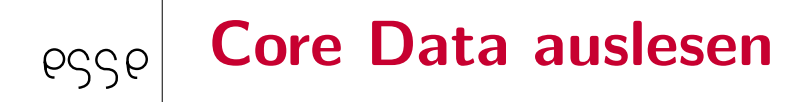

Ublicherweise zu finden in: ¨

- ■Library/Application Support/[name].sqlite
- ■Documents/[name].sqlite

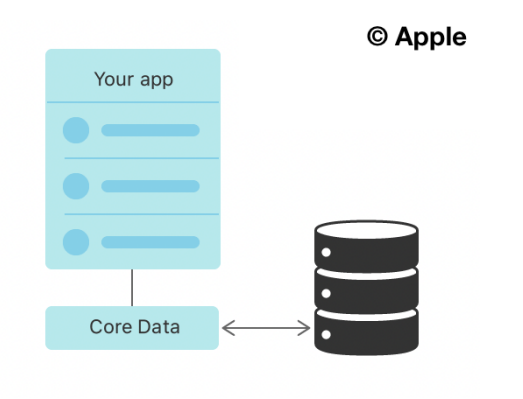

(Vergleiche [https://developer.](https://developer.apple.com/documentation/coredata)app[le.com/documentation/](https://developer.apple.com/documentation/coredata)[coredata](https://developer.apple.com/documentation/coredata), abgerufen: 24. November 2023)

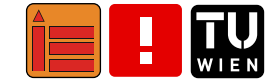

#### Lokaler Datenspeicher: Caches pssp

- ■On-disk Cache für NSUrlRequest<sup>1</sup>:
	- ■kann Passwörter, sensitive Informationen (z.B. Kreditkarte) etc. beinhalten
- ■ automatisch generierte Screenshots durch iOS:
	- ■ wenn App in den Hintergrund geht, macht iOS Screenshot vomApp-Fenster
	- ■kann sensible Informationen zeigen
	- ■können von Entwickler: in aber deaktiviert werden

<sup>1</sup><https://developer.apple.com/documentation/foundation/nsurlrequest>,abgerufen: 24. November <sup>2023</sup>

#### Automatisch generierte Screenshots: Beispiel

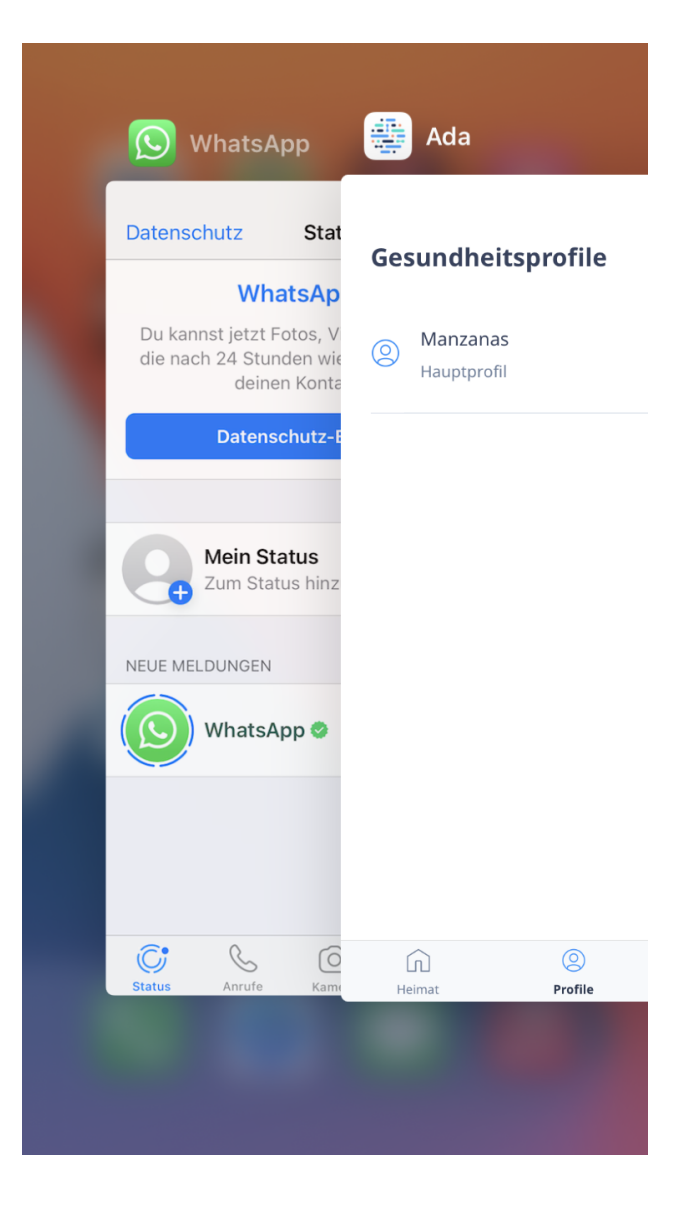

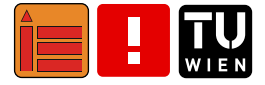

pssp

#### Lokaler Datenspeicher: URL Cache & Snapshots auslesen

■Library/Caches/[Bundle ID]/Cache.db

- ■größere Dateien unter Library/Caches/[Bundle ID]/fsCachedData
	- ■**■** *receiver\_data* Spalte in Cache.db  $\Rightarrow$  *isDataOnFS = 1*
	- ■wenn *isDataOnFS*  $= 0$ , dann Daten in Zeile in Cache.db
- ■Snapshots unter Library/SplashBoard/Snapshots/

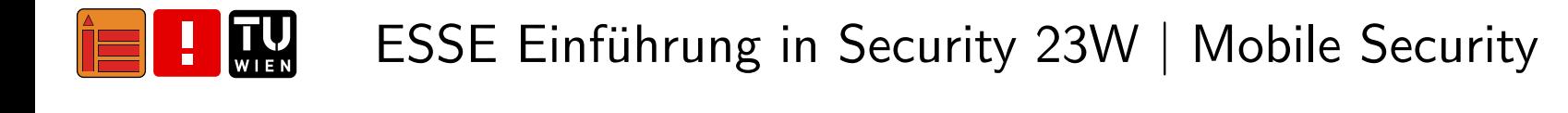

#### Lokaler Datenspeicher: User Defaults pssp

- ■speichert Daten als Schlüssel-Wert-Paare
- ■Standardobjekt muss Eigenschaftslisten-Typ sein
- ■Lese- & Schreibvorgänge haben Auswirkungen auf Anwendungsleistung
	- ⇒ sollte nicht zum Speichern großer Daten verwendet werden
- ■in binärer Eigenschaftslisten-Datei im Einstellungsordner (/Library/Preferences/...plist) gespeichert
- ■nicht verschlüsselt, nicht durch Data Protection geschützt  $\Rightarrow$  nicht empfehlenswert für sensiblen Daten  $\&$  Anmeldedaten
- ■kann für Speichern von Einstellungsdaten verwendet werden

#### User Defaults: Beispiel (geöffnet in Xcode)

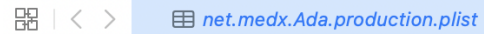

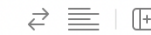

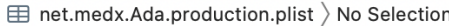

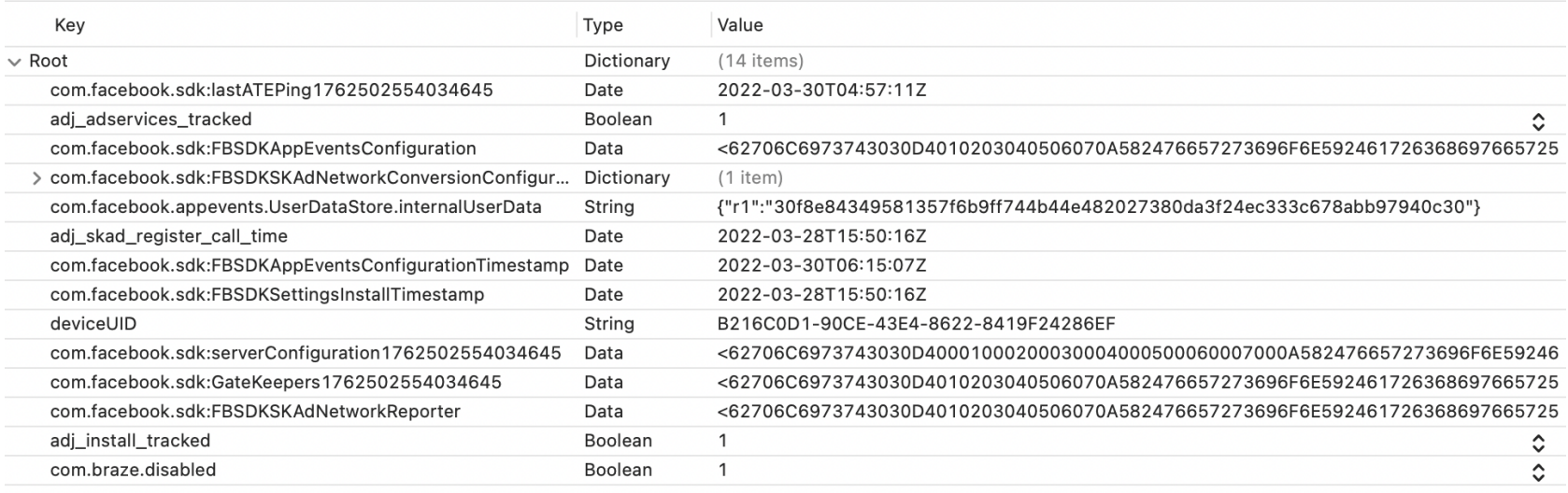

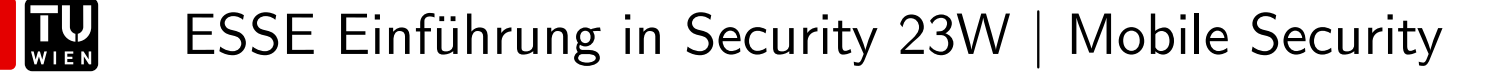

# Ausblick, Literatur & Zusammenfassung

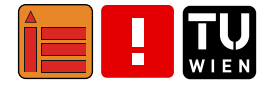

#### Ausblick: Weitere Themen . . . pssp

Es <sup>g</sup>ibt noch viele weitere Themen, die heute keinen Platz gefundenhaben . . .

- ■Apple Pay
- ■Verbundene Devices
- ■Apple Security Research Devices
- ■Developer (Kits) Security
- ■Device Management (innerhalb von Organisationen)
- ■. . .
- ⇒ LVAs (Mobile Security), Bachelor-, Diplom- & Projektarbeiten bei der ESSE! :)

#### Zusammenfassung

9229

- ■ Android basiert auf Linux, iOS auf macOS (bzw. OS X) open vs. closed
- ■ beide OS stellen Sandboxing und Berechtigungs-Mechanismen zur Verfügung
- ■APKs enthalten vollständige Android Applikationen, iOS Apps im ipa-Format
- ■Android: üblicherweise Java/Kotlin, iOS: Swift (früher: Objective-C)
- ■Byte Code vs. Machine Code
- ■ zwei (relativ) restriktive App-Stores, wobei bei Android Sideloading viel einfacher (abwarten: <sup>2024</sup> – Apple vs. EU)

#### Literaturverzeichnis 1/11

- ■ Android Runtime (ART) and Dalvik: [https://source.android.](https://source.android.com/devices/tech/dalvik) [com/devices/tech/dalvik](https://source.android.com/devices/tech/dalvik), abgerufen: 24. November <sup>2023</sup>
- ■ App Manifest Overview: [https://developer.android.com/](https://developer.android.com/guide/topics/manifest/manifest-intro) gu[ide/topics/manifest/manifest-intro](https://developer.android.com/guide/topics/manifest/manifest-intro), abgerufen: 24. November <sup>2023</sup>
- ■ Dalvik Executable format: [https://source.android.com/](https://source.android.com/devices/tech/dalvik/dex-format) [devices/tech/dalvik/dex-format](https://source.android.com/devices/tech/dalvik/dex-format), abgerufen: 24. November 2023
- ■ Content provider basics: [https://developer.android.com/](https://developer.android.com/guide/topics/providers/content-provider-basics) gu[ide/topics/providers/content-provider-basics](https://developer.android.com/guide/topics/providers/content-provider-basics),abgerufen: 24. November <sup>2023</sup>
- ■ Broadcasts overview: [https://developer.android.com/guide/](https://developer.android.com/guide/components/broadcasts) componen[ts/broadcasts](https://developer.android.com/guide/components/broadcasts), abgerufen: 24. November <sup>2023</sup>

### Literaturverzeichnis 2/11

- ■Elenkov (2014): Android Security Internals
- ■Drake, et al. (2014): Android Hacker's Handbook
- ■Chell (2015): The Mobile Application Hacker's Handbook

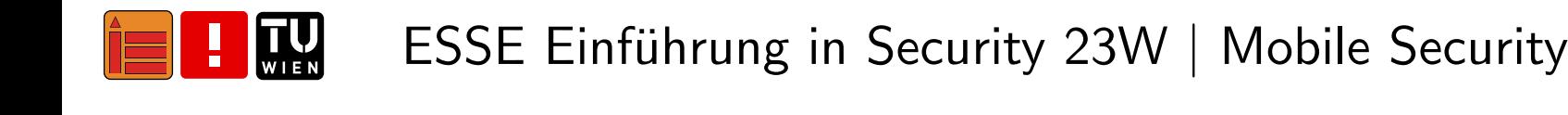

#### Literaturverzeichnis 3/11

- ■ Apple Keynotes: [https://podcasts.apple.com/us/podcast/](https://podcasts.apple.com/us/podcast/apple-events-video/id275834665/) app[le-events-video/id275834665/](https://podcasts.apple.com/us/podcast/apple-events-video/id275834665/), abgerufen: 24. November 2023
- ■ Secure Enclave: [https://support.apple.com/de-at/guide/](https://support.apple.com/de-at/guide/security/sec59b0b31ff/web) [security/sec59b0b31ff/web](https://support.apple.com/de-at/guide/security/sec59b0b31ff/web), abgerufen: 24. November <sup>2023</sup>
- ■ Find My: <https://support.apple.com/en-us/HT204756>, abgerufen: 24. November <sup>2023</sup>
- ■ Private Relay: [https://developer.apple.com/videos/play/](https://developer.apple.com/videos/play/wwdc2021/10096) [wwdc2021/10096](https://developer.apple.com/videos/play/wwdc2021/10096), abgerufen: 24. November <sup>2023</sup>
- ■ Safari Privacy: <https://www.apple.com/privacy/>, abgerufen: 24. November <sup>2023</sup>

#### Literaturverzeichnis 4/11

- ■ Systemsicherheit: [https://support.apple.com/de-at/guide/](https://support.apple.com/de-at/guide/security/sec114e4db04/1/web/1) [security/sec114e4db04/1/web/1](https://support.apple.com/de-at/guide/security/sec114e4db04/1/web/1), abgerufen: 24. November <sup>2023</sup>
- ■ Sicherheit bei Apps: [https://support.apple.com/de-at/guide/](https://support.apple.com/de-at/guide/security/sec35dd877d0/1/web/1) [security/sec35dd877d0/1/web/1](https://support.apple.com/de-at/guide/security/sec35dd877d0/1/web/1), abgerufen: 24. November <sup>2023</sup>
- ■Hardwaresicherheit – Überblick: [https://support.apple.com/](https://support.apple.com/de-at/guide/security/secf020d1074/1/web/1) [de-at/guide/security/secf020d1074/1/web/1](https://support.apple.com/de-at/guide/security/secf020d1074/1/web/1), abgerufen: 24. November <sup>2023</sup>
- ■Verschlüsselung & Datensicherheit – Uberblick: [https://support.](https://support.apple.com/de-at/guide/security/sece3bee0835/1/web/1) app[le.com/de-at/guide/security/sece3bee0835/1/web/1](https://support.apple.com/de-at/guide/security/sece3bee0835/1/web/1),abgerufen: 24. November <sup>2023</sup>
- ■ iCloud Sicherheit: [https://support.apple.com/en-us/](https://support.apple.com/en-us/HT202303) [HT202303](https://support.apple.com/en-us/HT202303), abgerufen: 24. November <sup>2023</sup>

#### Literaturverzeichnis 5/11

- ■ Apple Dokumentation & Support: <https://support.apple.com/>, abgerufen: 24. November <sup>2023</sup>
- ■ Apple Platform Security (May 2021): [https://manuals.info.](https://manuals.info.apple.com/MANUALS/1000/MA1902/en_US/apple-platform-security-guide.pdf) app[le.com/MANUALS/1000/MA1902/en\\_US/](https://manuals.info.apple.com/MANUALS/1000/MA1902/en_US/apple-platform-security-guide.pdf)app[le-platform-security-guide.pdf](https://manuals.info.apple.com/MANUALS/1000/MA1902/en_US/apple-platform-security-guide.pdf), abgerufen: 24. November 2023
- ■ Korak, T., & Hoefler, M. (2014, September). On the effects of clock and power supply tampering on two microcontroller platforms. In<sup>2014</sup> Workshop on Fault Diagnosis and Tolerance in Cryptography (pp. 8-17). IEEE.: [https://online.tugraz.at/tug\\_online/](https://online.tugraz.at/tug_online/voe_main2.getvolltext?pCurrPk=79126)[voe\\_main2.getvolltext?pCurrPk=79126](https://online.tugraz.at/tug_online/voe_main2.getvolltext?pCurrPk=79126), abgerufen: 24. November <sup>2023</sup>

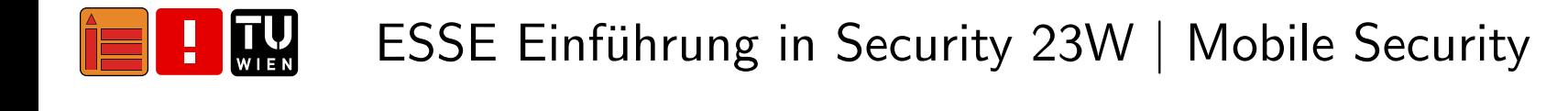

#### Literaturverzeichnis 6/11

- ■ Data Protection: [https://support.apple.com/de-at/guide/](https://support.apple.com/de-at/guide/security/secf6276da8a/web) [security/secf6276da8a/web](https://support.apple.com/de-at/guide/security/secf6276da8a/web), abgerufen: 24. November <sup>2023</sup>
- ■ Sealed Key Protection (SKP): [https://support.apple.com/](https://support.apple.com/de-at/guide/security/secf5549a4f5/web) [de-at/guide/security/secf5549a4f5/web](https://support.apple.com/de-at/guide/security/secf5549a4f5/web), abgerufen: 24. November <sup>2023</sup>
- ■ Keychain: [https://support.apple.com/de-at/guide/](https://support.apple.com/de-at/guide/security/secb0694df1a/web) [security/secb0694df1a/web](https://support.apple.com/de-at/guide/security/secb0694df1a/web), abgerufen: 24. November <sup>2023</sup>
- ■ Erweiterungen: [https://support.apple.com/de-de/guide/](https://support.apple.com/de-de/guide/security/secabd3504cd/web) [security/secabd3504cd/web](https://support.apple.com/de-de/guide/security/secabd3504cd/web), abgerufen: 24. November <sup>2023</sup>
- ■ App-Gruppen: [https://support.apple.com/de-de/guide/](https://support.apple.com/de-de/guide/security/sec1a976c067/web) [security/sec1a976c067/web](https://support.apple.com/de-de/guide/security/sec1a976c067/web), abgerufen: 24. November <sup>2023</sup>

#### Literaturverzeichnis 7/11

- ■ Sandboxing: [https://support.apple.com/de-de/guide/](https://support.apple.com/de-de/guide/security/sec15bfe098e/web) [security/sec15bfe098e/web](https://support.apple.com/de-de/guide/security/sec15bfe098e/web), abgerufen: 24. November <sup>2023</sup>
- ■Ubersicht: [https://support.apple.com/de-de/guide/](https://support.apple.com/de-de/guide/security/secf49cad4db/web) [security/secf49cad4db/web](https://support.apple.com/de-de/guide/security/secf49cad4db/web), abgerufen: 24. November <sup>2023</sup>
- ■Datensicherheit bei Apple-Geräten: [https://support.apple.com/](https://support.apple.com/de-at/guide/security/sece8608431d/1/web/1) [de-at/guide/security/sece8608431d/1/web/1](https://support.apple.com/de-at/guide/security/sece8608431d/1/web/1), abgerufen: 24. November <sup>2023</sup>
- ■ Datensicherheitsklassen: [https://support.apple.com/de-at/](https://support.apple.com/de-at/guide/security/secb010e978a/web) gu[ide/security/secb010e978a/web](https://support.apple.com/de-at/guide/security/secb010e978a/web), abgerufen: 24. November 2023

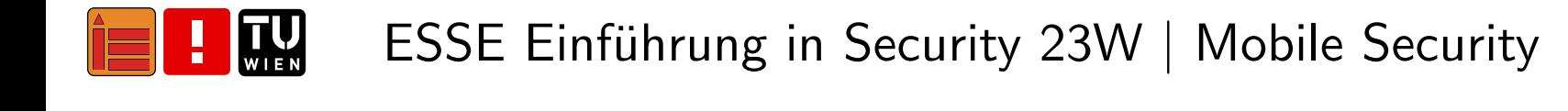

### Literaturverzeichnis 8/11

- ■ Apple. Protected Resources. 2021. [https://developer.apple.](https://developer.apple.com/documentation/bundleresources/information_property_list/protected_resources) [com/documentation/bundleresources/](https://developer.apple.com/documentation/bundleresources/information_property_list/protected_resources)[information\\_property\\_list/protected\\_resources](https://developer.apple.com/documentation/bundleresources/information_property_list/protected_resources), abgerufen: 24. November <sup>2023</sup>
- ■ Apple. Core Data. 2021. [https://developer.apple.com/](https://developer.apple.com/documentation/coredata) [documentation/coredata](https://developer.apple.com/documentation/coredata), abgerufen: 24. November <sup>2023</sup>
- ■ Apple. NSUserDefaults. 2021. [https://developer.apple.com/](https://developer.apple.com/documentation/foundation/nsuserdefaults) [documentation/foundation/nsuserdefaults](https://developer.apple.com/documentation/foundation/nsuserdefaults), abgerufen: 24. November <sup>2023</sup>

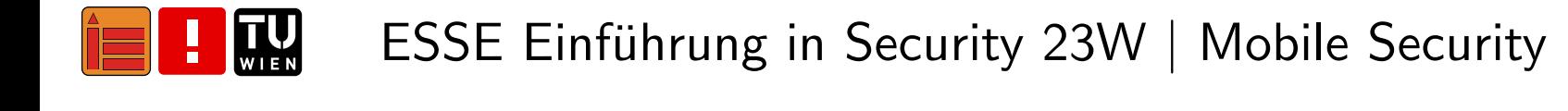
## Literaturverzeichnis 9/11

pssp

- ■Ahd Radwan and Samer Zein. "Model-Based Approach for Supporting Quick Caching at iOS Platform". In: International Journal of Advanced Trends in Computer Science and Engineering <sup>9</sup> (Sept. 2020), pp. 4285–4294. doi: 10.30534/ijatcse/2020/17942020.
- ■Madalina Angelica Marin et al. "Proactive Secure Coding for iOS Applications". In: <sup>2019</sup> 18th RoEduNet Conference: Networking inEducation and Research (RoEduNet). Galati, Romania: IEEE, 2019, pp. 1–5. doi: 10.1109/ROEDUNET.2019.8909672.
- ■ Vijay Kumar Velu. Mobile Application Penetration Testing. Birmingham: Packt Publishing Ltd, 2016. isbn: 978-1-78588-337-8.
- ■ David Thiel. IOS Application Security: The Definitive Guide for Hackers and Developers. San Francisco: No Starch Press, 2016.

## Literaturverzeichnis 10/11

pssp

- ■ Apple. Item Attribute Keys and Values. 2021. [https://developer.](https://developer.apple.com/documentation/security/keychain_services/keychain_items/item_attribute_keys_and_values) app[le.com/documentation/security/keychain\\_services/](https://developer.apple.com/documentation/security/keychain_services/keychain_items/item_attribute_keys_and_values)[keychain\\_items/item\\_attribute\\_keys\\_and\\_values](https://developer.apple.com/documentation/security/keychain_services/keychain_items/item_attribute_keys_and_values), abgerufen: 24. November <sup>2023</sup>
- ■ Apple. Keychain data protection. Feb. 18, 2021. [https://support.](https://support.apple.com/guide/security/keychain-data-protection-secb0694df1a/1/web/1) app[le.com/guide/security/](https://support.apple.com/guide/security/keychain-data-protection-secb0694df1a/1/web/1)[keychain-data-protection-secb0694df1a/1/web/1](https://support.apple.com/guide/security/keychain-data-protection-secb0694df1a/1/web/1), abgerufen: 24. November <sup>2023</sup>
- ■ Apple. Keychain Services. 2021. [https://developer.apple.com/](https://developer.apple.com/documentation/security/keychain_services) [documentation/security/keychain\\_services](https://developer.apple.com/documentation/security/keychain_services), abgerufen: 24. November <sup>2023</sup>

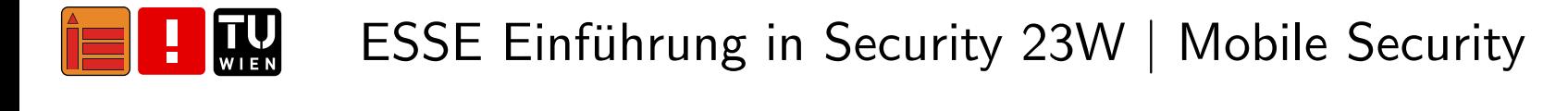

## Literaturverzeichnis 11/11pssp

- ■ OWASP. Data Storage on iOS. 2019. [https://mobile-security.](https://mobile-security.gitbook.io/mobile-security-testing-guide/ios-testing-guide/0x06d-testing-data-storage) g[itbook.io/mobile-security-testing-guide/](https://mobile-security.gitbook.io/mobile-security-testing-guide/ios-testing-guide/0x06d-testing-data-storage)[ios-testing-guide/0x06d-testing-data-storage](https://mobile-security.gitbook.io/mobile-security-testing-guide/ios-testing-guide/0x06d-testing-data-storage), abgerufen: 24. November <sup>2023</sup>
- ■ Apple. Bundle IDs. 2021. [https://developer.apple.com/](https://developer.apple.com/documentation/appstoreconnectapi/bundle_ids) [documentation/appstoreconnectapi/bundle\\_ids](https://developer.apple.com/documentation/appstoreconnectapi/bundle_ids), abgerufen: 24. November <sup>2023</sup>
- ■ Apple. Protecting the User's Privacy. 2021. [https://developer.](https://developer.apple.com/documentation/uikit/protecting_the_user_s_privacy) app[le.com/documentation/uikit/](https://developer.apple.com/documentation/uikit/protecting_the_user_s_privacy)

pro[tecting\\_the\\_user\\_s\\_privacy](https://developer.apple.com/documentation/uikit/protecting_the_user_s_privacy), abgerufen: 24. November <sup>2023</sup>

## Vielen Dank!

<https://security.inso.tuwien.ac.at/einfuehrung-in-security-2023w/>

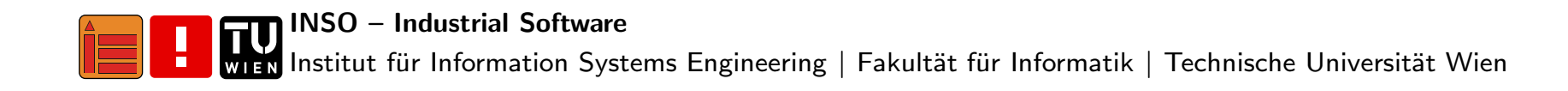